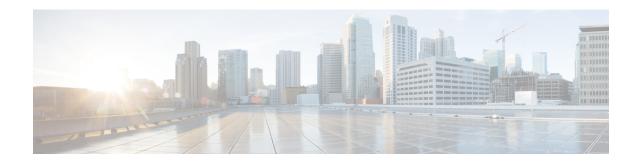

## **Known Issues**

- Windows, on page 1
- Linux, on page 2
- ESXi, on page 2

## **Windows**

| Symptom                                                                                                    | Conditions                                                                                                    | Workaround                                                                                                    |
|----------------------------------------------------------------------------------------------------|----------------------------------------------------------------------------------------------------|----------------------------------------------------------------------------------------------------|
| On VIC 1400 Series adapters, the neNIC driver for Windows 2019 can be installed on Windows 2016 and the Windows 2016 driver can be installed on Windows 2019. However, this is an unsupported configuration. | Case 1 : Installing Windows 2019 nenic driver on Windows 2016 succeeds-but on Windows 2016 RDMA is not supported.  Case 2 : Installing Windows 2016 nenic driver on Windows 2019 succeeds-but on Windows 2019 RDMA comes with default disabled state, instead of enabled state. | The driver binaries for Windows 2016 and Windows 2019 are in folders that are named accordingly. Install the correct binary on the platform that is being built/upgraded. |

## Linux

## **ESXi**

| Symptom                                                                                                    | Conditions                                  | Workaround |
|----------------------------------------------------------------------------------------------------|---------------------------------------------|------------|
| When using the command exxcli storage core adapter list to list the vmhba, the Driver's Link State for vmhba64 and vmhba65 rdma ports displays Link-n/a instead of Online. | This is a known issue in ESXi 7.0 Update 3. | None       |
| Note VMware Developer Center<br>Partner Network (DCPN)<br>Case ID - 00113157                                                                                               |                                             |            |